# Fax Machine Connector Trouble Shooting Guide

# **Getting Started**

|    | What you see                                                 | What to do                                                                                                    |      |
|----|--------------------------------------------------------------|----------------------------------------------------------------------------------------------------|------|
| N  | o Lights                                                     | Make sure power is connect                                                                                                    | ed.  |
| R  | ed Status Light                                              | If the Status light remains so<br>red for longer than 5 minute<br>contact our support team.                                                                                                    |      |
| FI | lashing Green Lights                                         | If multiple green lights are flashing on the Fax ATA, it is downloading a firmware upon or getting its provisioning settings. <b>DO NOT</b> remove or disconnect power from the device at this time. | date |
|    | /AN Status and Power lights are<br>Il green / 3 green lights | Normal Idle Status.                                                                                                    |      |
| _  | Iultiple Red Lights / Mixed Green<br>Red Lights              | The Fax ATA is rebooting. This typically takes about 60 second before going back to solid gr                                                                                                    | onds |

### **Quick Install Guide**

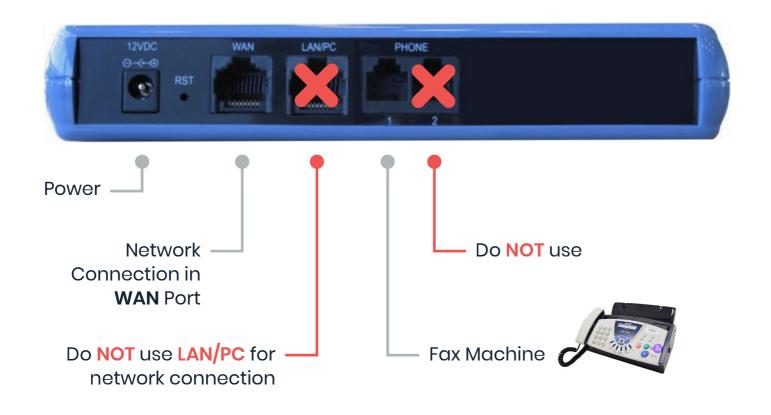

### Hooking up the Fax Machine Connector

- 1 Connect the Ethernet Connector labeled WAN to your network.
- 2 Connect the Telephone Port labeled **PHONE 1** to the Fax Machine. PHONE 2 port may not be used.
- Connect the Power. There is no ON/OFF (I/O) switch so the Fax ATA turns on as soon as you connect the power. The **POWER LED** is lit (green) and when initialization completes (up to 5 minutes), the **STATUS LED** changes from red to green.

### Activating the Fax ATA

1

Before using your device, you'll have to activate it.

- 1 Click the settings wheel next to the device.
- 2 Enable the toggle that is labeled Is Active.
- 3 If using inbound faxing, assign a number to the device.

Whitelist the following network ranges for seamless outbound faxing:

IP Ranges (CIDR)

70.97.122.96 /27

199.242.63.144 /28

23.175.64.32 /28

# Dialing & Sending Faxes

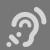

What you hear

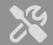

What it means and what to do

Error reported from fax machine

The Fax Machine is unable to connect or communicate with the Fax ATA. Check phone line

|              | connection and state of Fax ATA.  Please gather fax machine  model and error message to  report to our support team.                           |
|--------------|----------------------------------------------------------------------------------------------------|
| No Dial Tone | The Fax ATA is rebooting or not powered on. This can also be caused if Line 1 is not activated or does not have a phone number assigned to it. |
|              | The Fax ATA provides dial tone for faxing. It should always give you fax tone when dialing out.                                                |
| Fast Busy    | Check to make sure the ethernet connection is plugged into the WAN port.                                                                       |
| Dead Air     | There can be a delay after dialing before you hear fax tone.  If you hear silence or "dead air", your dialed number might be blocked.          |
|              | NOTE: 911 dialing is not supported, and you will hear dead air if attempting to dial 911.                                                      |

## **Receiving Faxes**

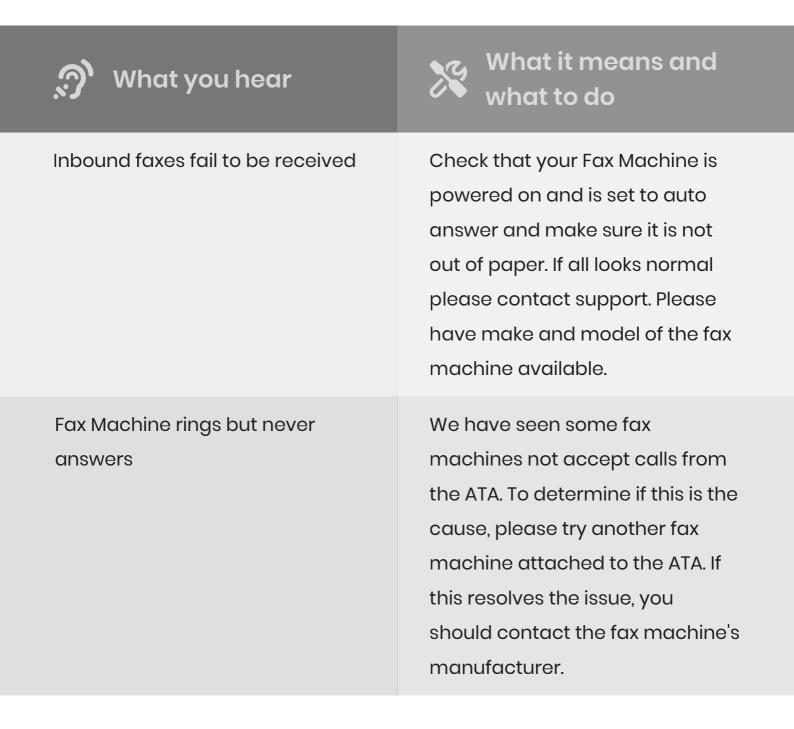